http://www.tutorialspoint.com

Copyright © tutorialspoint.com

This section presents you various set of Mock Tests related to **Node.js Framework**. You can download these sample mock tests at your local machine and solve offline at your convenience. Every mock test is supplied with a mock test key to let you verify the final score and grade yourself.

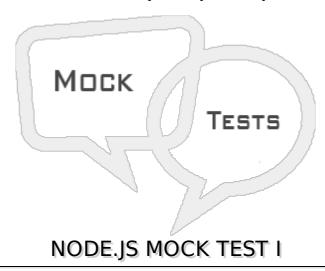

### Q 1 - Which of the following is true about Node.JS?

- A Node.js is a JavaScript based framework/platform built on Google Chrome's JavaScript V8 Engine.
- B Node.JS is used to delevop I/O intensive web applications like video streaming sites, single page applications and other web application.
- C Node.js is open source and is completely free to use.
- D All of the above.

### Q 2 - What is Node.JS?

- A Node.js is a web server.
- B Node.js is a JavaScript based framework/platform built on Google Chrome's JavaScript V8 Engine.
- C Node.js is a java based framework.
- D None of the above.

## Q 3 - All APIs of Node.JS are.

- A Asynchronous
- B Synchronous
- C Both of the above.
- D None of the above.

### Q 4 - Why code written in Node. JS is pretty fast although being written in JavaScript?

- A Node.JS internally converts JavaScript code to Java based code and then execute the same.
- B Node.JS internally converts JavaScript code to C based code and then execute the same.
- C Being built on Google Chrome's V8 JavaScript Engine.
- D None of the above.

## Q 5 - How Node based web servers are different from traditional web servers?

- A Node based server process request much faster than traditional server.
- B Node based server uses a single threaded model and can services much larger number of requests than traditional server like Apache HTTP Server.
- C There is no much difference between the two.
- D None of the above.

## Q 6In which of the following areas, Node.js is perfect to use?

- A I/O bound Applications
- **B** Data Streaming Applications
- C Data Intensive Realtime Applications DIRT
- D All of the above.

## Q 7 In which of the following areas, Node.js is not advised to be used?

- A Single Page Applications
- **B** JSON APIs based Applications
- C CPU intensive applications
- D Data Intensive Realtime Applications DIRT

# Q 8 Which of the following statement is valid to use a Node module http in a Node based application?

- C package http;
- D import http;

#### Q 9 REPL stands for.

- A Research Eval Program Learn
- B Read Eval Print Loop
- C Read Earn Point Learn
- D Read Eval Point Loop

### Q 10Which of following command starts a REPL session?

| B - \$ node start                                                        |
|--------------------------------------------------------------------------|
| C - \$ node repl                                                         |
| D - \$ node console                                                      |
| Q 11 - What is use of Underscore Variable in REPL session?               |
| A - to get the last command used.                                        |
| B - to get the last result.                                              |
| C - to store the result.                                                 |
| D - None of the above.                                                   |
| Q 12 -What npm stands for?                                               |
| A - Node Package Manager                                                 |
| B - Node Project Manager                                                 |
| C - New Project Manager                                                  |
| D - New Package Manager                                                  |
| Q 13 - Which of the following command will show version of Node?         |
| A - \$ npmversion                                                        |
| B - \$ nodeversion                                                       |
| C - \$ npm getVersion                                                    |
| D - \$ node getVersion                                                   |
| Explaination                                                             |
| Executing \$ nodeversion command will show the version of Node instance. |
| Q 14 - Which of the following command will show version of npm?          |
| A - \$ npmversion                                                        |
| B - \$ nodeversion                                                       |
| C - \$ npm getVersion                                                    |
| D - \$ node getVersion                                                   |
| Q 15 - By default, npm installs any dependency in the local mode.        |
| A - true                                                                 |
| B - false                                                                |
| A - true                                                                 |

A - \$ node

| Q 16 - By default, npm installs any dependency in the global mode.                  |
|-------------------------------------------------------------------------------------|
| A - true                                                                            |
| B - false                                                                           |
| Q 17 - Which of the following command will show all the modules installed globally? |
| A - \$ npm ls -g                                                                    |
| B - \$ npm Is                                                                       |
| C - \$ node Is -g                                                                   |
| D - \$ node Is                                                                      |
| Q 18 - Which of the following command will show all the modules installed locally.  |
| A - \$ npm ls -g                                                                    |
| B - \$ npm ls                                                                       |
| C - \$ node Is -g                                                                   |
| D - \$ node Is                                                                      |
| Q 19 - Which of the following is true about package.json?                           |
| A - package.json is present in the root directory of any Node application/module.   |
| B - package.json is used to define the properties of a package.                     |
| C - package.json can be used to update dependencies of a Node application.          |
| D - All of the above.                                                               |
| Q 20 - What is Callback?                                                            |
| A - Callback is an asynchronous equivalent for a function.                          |
| B - Callback is a technique in which a method call back the caller method.          |
| C - Both of the above.                                                              |
| D - None of the above.                                                              |
| Q 21 - Node js is a single threaded application but supports concurrency.           |
| A - true                                                                            |
| B - false                                                                           |
| Q 22 - Which of the following is true with respect to Node.                         |

A - Every API of Node js are asynchronous.

- B Node being a single thread, and uses async function calls to maintain the concurrency.
- C Node thread keeps an event loop and whenever any task get completed, it fires the corresponding event which signals the event listener function to get executed.
- D All of the above.

# Q 23 - Which of the following provides in-built events.

- A events
- B callback
- C throw
- D handler

# Q 24 - Which of the following is true about EventEmitter.on property?

- A on property is used to fire event.
- B on property is used to bind a function with the event.
- C on property is used to locate an event handler.
- D None of the above.

# Q 25 - Which of the following is true about EventEmitter.emit property?

- A emit property is used to locate an event handler.
- B emit property is used to bind a function with the event.
- C emit property is used to fire an event.
- D None of the above.

# **ANSWER SHEET**

| <b>Question Number</b> | Answer Key |
|------------------------|------------|
| 1                      | D          |
| 2                      | В          |
| 3                      | Α          |
| 4                      | С          |
| 5                      | В          |
| 6                      | D          |
| 7                      | С          |
| 8                      | Α          |
| 9                      | В          |

| 10 | А |  |  |
|----|---|--|--|
| 11 | В |  |  |
| 12 | А |  |  |
| 13 | В |  |  |
| 14 | А |  |  |
| 15 | А |  |  |
| 16 | В |  |  |
| 17 | Α |  |  |
| 18 | В |  |  |
| 19 | D |  |  |
| 20 | Α |  |  |
| 21 | Α |  |  |
| 22 | В |  |  |
| 23 | Α |  |  |
| 24 | В |  |  |
| 25 | С |  |  |

Loading [MathJax]/jax/output/HTML-CSS/jax.js